# **TEAM 0.5**

**Core Status:** new users must complete 2 training sessions and pass a sample exchange exam to work independently during Core sessions (regular work hours).

**Flex Status:** core users must complete 5 Core sessions and pass a driving test to work during Flex sessions (evening and weekend hours).

*All TEAM 0.5 scheduling must be coordinated through Peter Ercius at Percius@lbl.gov. You may be assigned only two sessions per month.*

### **CORE LICENSE**

### **Safety**

- Understand emergency shut-down procedure
- □ Demonstrate handling of the column valves
- □ Point out where emergency contact numbers are posted
- $\Box$  Know how to contact NCEM staff for support

#### **Instrument preparation**

- $\square$  Show how to check basic vacuum functionality and target pressure values
- (Gun: 1, Liner: 18-20 and Octagon: < 10)
- □ Check Gun operate "ON" and extraction voltage "4500V"
- □ Demonstrate proper settings of monochromator focus and gun lens.
- Check instrument status (TEM/STEM, image/diffraction, accelerating voltage, etc.)
- $\square$  Show which software needs to run to control which functionality

### **Pre-setup**

- $\Box$  Explain strategies to find the beam if not present
- $\Box$  Demonstrate sample manipulation by using the Compustage
- □ Demonstrate procedure to find eucentric height of the sample
- Show electron-optical alignment procedures for "Direct Alignments" and "Stigmators"
- □ Demonstrate handling and choice of the CL2 aperture

### **Daily TEM operation**

Demonstrate how to set and align the TEM illumination (2-condenser lens mode)

### **Daily STEM operation**

Demonstrate how to set and align the STEM illumination (3-condenser lens mode)

### **Closing the session**

- □ Set TFM mode if different
- □ Set magnification at x10K
- □ Close column valve
- Complete log book

**Name \_\_\_\_\_\_\_\_\_\_\_\_\_\_\_\_\_\_\_\_\_\_\_\_\_\_\_\_\_\_\_\_**

**Date\_\_\_\_\_\_\_\_\_\_ Proposal #\_\_\_\_\_\_**

**Pass\_\_\_\_ Fail\_\_\_\_**

## **TEAM 0.5**

## **Flex License**

## **Image corrector fine tuning**

- Apply basic alignment on a cross-grating specimen
- Demonstrate how to set instrument conditions for tuning of the image corrector
- (magnification, illumination set up, defocus etc.)
- □ Know target values of aberration coefficients, e.g. A1, B2 etc.
- Demonstrate iterative tuning procedure using the corrector control software

## **Probe corrector fine tuning**

- □ Apply basic alignment on a cross-grating specimen
- Demonstrate how to set instrument conditions for tuning of the illumination corrector
- (magnification, illumination set up, defocus etc.)
- □ Know target values of aberration coefficients, e.g. A1, B2 etc.
- Demonstrate iterative tuning procedure using the corrector control software

## **Monochromator setting**

- Demonstrate how to set up, align and optimize a monochromator setting
- Show procedure to form a monochromated illumination for TEM
- Demonstrate procedure to form a monochromated STEM probe

## **GIF tuning**

Align the energy filter for spectroscopy and filtered imaging

## **Daily HREELS operation**

- Demonstrate the procedure to optimize the energy resolution by manually minimizing
- spectrometer aberrations and 60 Hz interferences using the streak-imaging technique

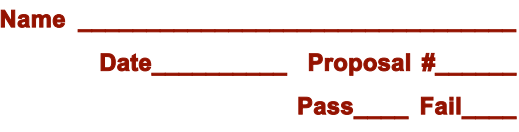